# *Blackberry Bold User Guide*

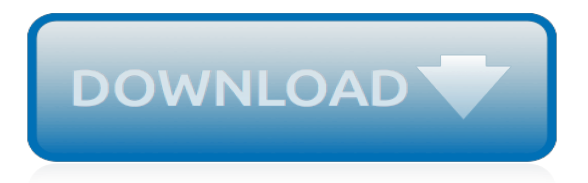

## **Blackberry Bold User Guide**

View and Download Blackberry Bold 9000 user manual online. BlackBerry Smartphone User Guide. Bold 9000 Cell Phone pdf manual download.

## **BLACKBERRY BOLD 9000 USER MANUAL Pdf Download.**

View and Download Blackberry BOLD 9650 user manual online. Samsung Cell Phone User Manual. BOLD 9650 Cell Phone pdf manual download.

## **BLACKBERRY BOLD 9650 USER MANUAL Pdf Download.**

BlackBerry is a line of smartphones, tablets, and services originally designed and marketed by Canadian company BlackBerry Limited (formerly known as Research In Motion, or RIM). These are currently designed, manufactured, and marketed by TCL Communication (under the brand of BlackBerry Mobile), BB Merah Putih, and Optiemus Infracom for the global, Indonesian, and South Asian markets ...

## **BlackBerry - Wikipedia**

Support is available through a dedicated online portal, person-to-person help lines, community portal, knowledge base and more.

## **BlackBerry Support**

Coordinates BlackBerry Limited is a Canadian multinational company specialising in enterprise software and the Internet of thingsOriginally known as Research In Motion (RIM), it is best known to the general public as the former developer of the BlackBerry brand of smartphones, and tablets.It transitioned to an enterprise software and services company under CEO John S. Chen.

## **BlackBerry Limited - Wikipedia**

Blackberry brand is one of the best brands in the market. It has slowed down a little bit due to rise of Android but still very popular. Find My Blackberry is not an app just like Find my iPhone but Blackberry provides an app called Blackberry Protect to find and track your blackberry device. You can use Blackberry protect to locate your stolen phone.

#### **Find My BlackBerry Phone - BlackBerry Protect Login**

Special deals on the latest cell phones and smartphones. Get FREE SHIPPING on phones and devices with new activations.

## **Apple and Android Phones | See latest phones and prices | T-Mobile - Cell Phones | 4G Phones | iPhone and Android Phones**

Since this article was written in Jan 2007, it is now possible to do the following:- On the Blackberryan application called NotifySync\* has been developed which can be installed on the Blackberry and uses ActiveSync for full mailbox synchronisation over the air. We use this for our own customers and recommend it as a solution. On your Server - BlackBerry Professional Software Express which ...

## **How to set up a Blackberry with Exchange (without using Blackberry Enterprise server) | runPCrun - IT Support for London - IT Support for London | 'Your IT Department'**

Question: I can't find the main Ascendo Money icon or Add Transaction icon on home screen of my BlackBerry.What should I do? Answer: On some BlackBerry handsets such as the Bold and Storm, application icons are display in the "Downloads", "Docs to Go" or other folders accessible from the home screen.To move an application icon, hightlight the icon, click on the BlackBerry Key to the right of ...

## **Ascendo Money - Frequently Asked Questions - FAQ Page**

Tech Stuff - Mobile Browser ID (User-Agent) Strings. The non-mobile stuff is here (hint: you get jerked back by the power cord after 3 feet and your arms start to ache after 10 minutes with nonmobile stuff) or click on any right menu link for the browser/section.. We started these pages with four strings because we had never seen a comprehensive list anywhere.

## **Mobile Browser ID Strings (a.k.a. User Agent ID)**

Head-bowed, hands together, thumbs going... the typical mannerisms of an inveterate smartphone user — whether in the boardroom or the bedroom — made an entry into the Urban Dictionary: The BlackBerry Prayer. The device that promised a world of convenience and freedom to millions of busy professionals even threatened to make their relationships unravel as users increasingly got addicted.

## **BlackBerry Prayer - How BlackBerry changed the world of communication | The Economic Times - Read Latest Finance News, IPO, Mutual Funds News**

Enable/disable parental controls; Suspend controls and limits; Block access to certain channels from the program guide; Block access to certain channels from the main menu

## **Use videotron webmail - Support - Vidéotron**

Enter your email address to get updates Sign up . By entering your email address and submitting this form, you agree to receiving information, offers and promotions regarding Verizon Wireless products and services.

## **Troubleshooting Assistant for Google Pixel | Verizon Wireless**

i-Boating client for Android now supports AIS(Automatic Identification System) target display and instruments data on the map. Setting up AIS/NMEA Client

## **AIS tracking/Advanced Instrumentation on your phone | Nautical Charts App**

T-Mobile says Pixel 3a and Pixel 3 won't support RCS messaging. This is a big week for T-Mobile, because after years of urging customers to bring unlocked Pixel phones onto its network, T-Mo is ...

## **TmoNews - Unofficial T-Mobile Blog, News, Videos, Articles and more**

Installation and Usage Guide. In Chapter 3 there is an installation and usage guide for mobile web emulators, including how to open local files, keyboard shorcuts and proxy configuration. On Chapter 13 you will find more information on debugging and testing apps using emulators, virtual labs and other tools.

## **Mobile Emulators and Simulators - The ultimate guide to mobile developers | Breaking the Mobile Web**

TOP FEATURES Brilliant results made simple Take care of jobs at the MFP with the award-winning HP Easy Select control panel for a trouble-free user experience.

## **COLOR LASERJET ENTERPRISE CM4540 MFP PRINTER SERIES - hp.com**

On completion of the activation, the member will be prompted to create a login user id and password for accessing the UAN services offered by the portal. User id and password

## **User id and password - 5 steps to activate Universal Account Number | The Economic Times - economictimes.indiatimes.com**

Mon - Fri 8AM - 8:30PM CT Sat 12PM - 7PM CT (918) 895-9105 Local (800) 927-5193 Toll Free . User Login

siemens field panel user quide, 9std sura quide for social, chiang mai thailand s northern rose thai quides series, [pronunciation guide for names,](https://bilois.com/pronunciation_guide_for_names.pdf) [3rd edition colt pocket guide,](https://bilois.com/3rd_edition_colt_pocket_guide.pdf) [guide to insects of the british isles](https://bilois.com/guide_to_insects_of_the_british_isles.pdf), [college board sat](https://bilois.com/college_board_sat_study_guide_answers.pdf) study quide answers, italy sicily and sardinia charming small hotel quides, professional quide to signs symptoms, [pokemon fire red walkthrough guide](https://bilois.com/pokemon_fire_red_walkthrough_guide.pdf), [dota 2 lion guide](https://bilois.com/dota_2_lion_guide.pdf), [mcgraw companies inc juliis caesar study guide](https://bilois.com/mcgraw_companies_inc_juliis_caesar_study_guide.pdf), [wotlk](https://bilois.com/wotlk_engineering_guide.pdf) [engineering guide,](https://bilois.com/wotlk_engineering_guide.pdf) [the stepmom s guide to simplifying your life,](https://bilois.com/the_stepmom_s_guide_to_simplifying_your_life.pdf) [uncle john s presents necessary numbers an](https://bilois.com/uncle_john_s_presents_necessary_numbers_an_everyday_guide_to.pdf) [everyday guide to](https://bilois.com/uncle_john_s_presents_necessary_numbers_an_everyday_guide_to.pdf), [american pageant study guide answer key](https://bilois.com/american_pageant_study_guide_answer_key.pdf), [evil within game guide](https://bilois.com/evil_within_game_guide.pdf), [hobet study guide,](https://bilois.com/hobet_study_guide.pdf) montmartre quide, [fullmark science guide for 6th standard in,](https://bilois.com/fullmark_science_guide_for_6th_standard_in.pdf) [glee season 5 episode guide](https://bilois.com/glee_season_5_episode_guide.pdf), [food pyramid guide](https://bilois.com/food_pyramid_guide.pdf), [collector s guide to celebrity autographs,](https://bilois.com/collector_s_guide_to_celebrity_autographs.pdf) [the rough guide to costa rica rough guide to kindle,](https://bilois.com/the_rough_guide_to_costa_rica_rough_guide_to_kindle.pdf) [marlin 45 70 guide](https://bilois.com/marlin_45_70_guide_gun.pdf) [gun](https://bilois.com/marlin_45_70_guide_gun.pdf), [generic golf course yardage guide](https://bilois.com/generic_golf_course_yardage_guide.pdf), [tv guide cox gainesville,](https://bilois.com/tv_guide_cox_gainesville.pdf) [czech slovak republics guide 2nd edition open](https://bilois.com/czech_slovak_republics_guide_2nd_edition_open_road_s_czech.pdf) [road s czech](https://bilois.com/czech_slovak_republics_guide_2nd_edition_open_road_s_czech.pdf), [texas telecommmunicator study guide](https://bilois.com/texas_telecommmunicator_study_guide.pdf), [lonely planet pocket singapore travel guide paperback](https://bilois.com/lonely_planet_pocket_singapore_travel_guide_paperback.pdf), [game of thrones episode guide season 3 episode 5](https://bilois.com/game_of_thrones_episode_guide_season_3_episode_5.pdf)